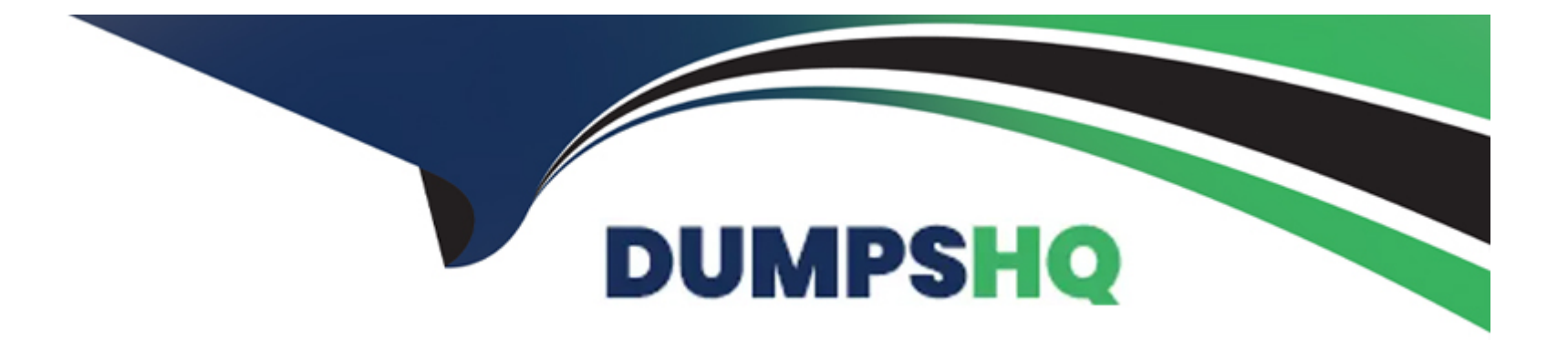

# **Free Questions for EADP19-001 by dumpshq**

# **Shared by Sargent on 06-06-2022**

**For More Free Questions and Preparation Resources**

**Check the Links on Last Page**

#### **Question Type: MultipleChoice**

An ArcGIS user is tasked with editing a layer containing a large number of features, using another layer that is in a different coordinate a system as reference. The user adds the layers in ArcMap and starts an edit session. A warning message about editing data in a different coordinate system is displayed.

What is the most efficient way to edit the data to avoid potential distortion in the data?

### **Options:**

**A-** change the data frame's coordinate system to match the coordinate system of the layer being edited

**B**- project the reference layer so the coordinate system matches with the one that needs to be edited

**C-** georeference the reference layer and start a new edit session

**D**- create a geodatabase topology with the two layers and add a rule so new data always snaps to thereference layer

#### **Answer:**

A

#### **Question Type: MultipleChoice**

An ArcGiS user is working with a composite address locator that consists of the following:

- \* Citywide Address Locator
- \* Regional Address Locator
- \* Nationwide Address Locator

How does a composite address locator work if no selection criteria are specified? (Choose two)

# **Options:**

- **A-** searches all locators in sequence
- **B-** searches the largest address locator first
- **C-** searches the smallest address locator first
- **D-** searches until an address is found
- **E-** searches the locator with the closest zone

# **Answer:**

### **Question Type: MultipleChoice**

An ArcGIS user runs a geo processing tool and wants to create code in the Python window that repeats the process. In which two ways can the user generate Python code from the results window? (Choose two)

### **Options:**

- **A-** copy a tool as Python snippet and paste it into the Python window
- **B-** copy an environment setting value into the Python window
- **C-** copy and paste messages to the Python window
- **D-** drag a previously executed tool to the Python window

#### **Answer:**

A, D

#### **Question Type: MultipleChoice**

The ArcGlS user is given data for the Arctic and is asked to perform various types of analysis using the dat

a. The data extend from the North pole south to 70 degrees North Latitude Data layers may contain points, lines, or polygons, and Include ice surveys from NOAA depth contours continental margins, locations of Known and suspected oil reserves, endangered species habitat and territorial boundaries for nations having Arctic coastline.

Given known petroleum reserves in the Arctic, plus areas reserved for endangered species habitat the user must determine the area In square miles that is available for oil extraction development for the United States.

Which protection is best suited for this analysis?

### **Options:**

- **A-** Lambert azimuthal equal area
- **B-** double stereographic
- **C-** Albers equal area conic
- **D-** Lambert conformal conic

# **Answer:**

### **Question Type: MultipleChoice**

The ArcGIS user is given data for the Arctic and is asked to perform various types of analysis using the dat

a. The data extends from the North Pole south to 70 degrees North Latitude Data layers may contain points lines, or polygons, and include ice surveys from NOAA depth contours: continental margins, locations of known and suspected oil reserves, endangered species habitat, and territorial boundaries for nations having Arctic coastline.

Which map projection should be used for the data to allow the most accurate buffering of those areas, in order to comply with the U.S court decision that ships may not approach closer than 20 nautical miles to a seal rookery?

### **Options:**

- **A-** azimuthai equidistant
- **B-** polar stereographic
- **C-** gnomonic
- **D-** Lambert azimuthal

 $\overline{C}$ 

# **Question 6**

#### **Question Type: MultipleChoice**

An ArcGIS user requests polygon parcel data to use in a model linking geoprocessing tools. The data the user receives covets the entire country and the large dataset causes the application to perform slowly.

How can the ArcGIS user improve the performance time without altering the model?

### **Options:**

- **A-** use a standalone variable In the model to set the area of Interest
- **B** convert the data to a Simple data type before using geoprocessing tools
- **C-** increase the memory allotted to ArcMap while the tools running
- **D-** limit the processing extent through the environment settings

# **Answer:**

C

To Get Premium Files for EADP19-001 Visit

[https://www.p2pexams.com/products/eadp19-00](https://www.p2pexams.com/products/EADP19-001)1

For More Free Questions Visit [https://www.p2pexams.com/esri/pdf/eadp19-00](https://www.p2pexams.com/esri/pdf/eadp19-001)1